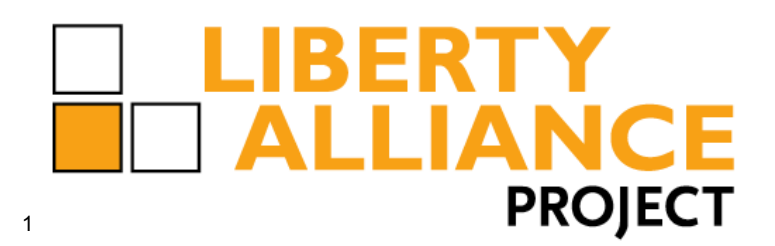

# **Liberty ID-WSF 2.0 Interoperability Testing Procedures**

- **Version Draft 1.0-01**
- **16 August 2006**
- **Editors:**
- Eric Tiffany, Liberty Alliance Project

### **Contributors:**

- Greg Whitehead, Hewlett Packard
- Emily Xu, Sun Microsystems
- Roger Sullivan, Oracle
- Stuart Jensen, Novell
- Nick Ragouzis, Enosis
- Sampo Kellomäki, Symlabs
- Conor Cahill, Intel

### **Abstract:**

- The conformance program is designed to validate core functionality via interoperability testing so that
- purchasers of Liberty-based technology can focus on other details specific to their market and/or deployment.
- This document describes the process and procedures for conducting interoperability testing for the Liberty
- Interoperable certification program. The goal of this document, combined with the SCR and the Liberty
- Conformance Process and Administration document is to unambiguously define the process and procedures
- that will be followed at conformance interoperability testing events. The procedures in this document are
- intended to streamline testing events, shorten testing times, and minimize disputes that could result in requests for arbitration.
- File: ID-WSF-2-0-TestProcedures-v1-01.odt
- 

Change log (to be deleted when published publicly): 

- 
- 1.0-01 9/26/06 ET Initial version

# 31 Contents

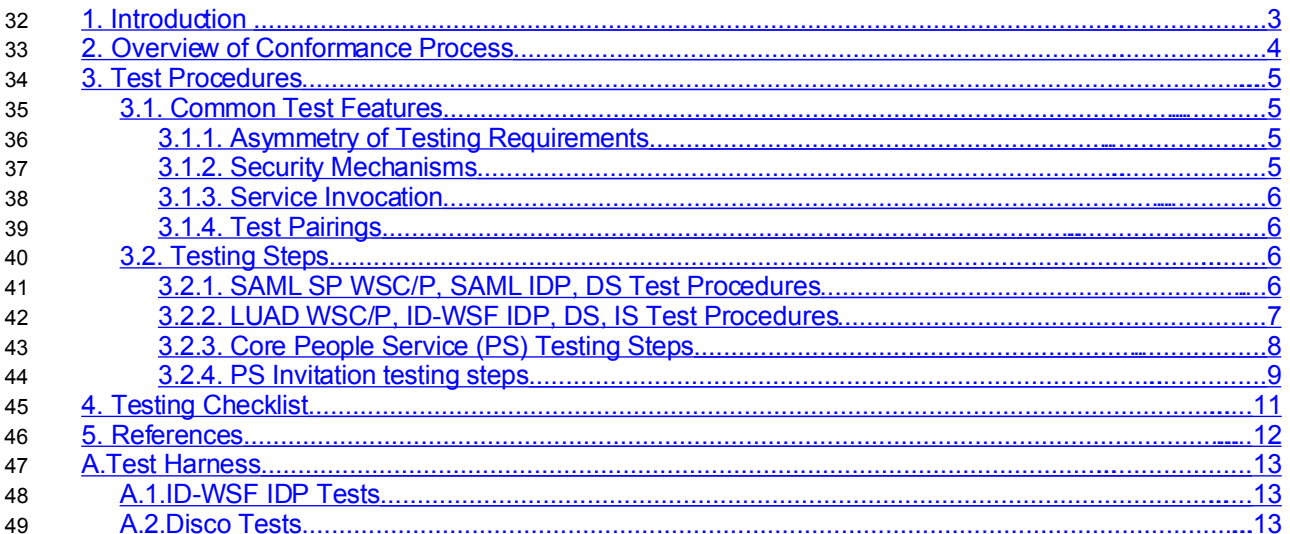

# <span id="page-2-0"></span>**1. Introduction**  50

51 This document refers to ID-WSF 2.0 and the conformanœ profiles described in the ID-WSF 2.0 Static 52 Conformance Requirements (SCR) [\[LibertyIDWSF20SCR\]](#page-11-1).

52 The conformance program is designed to validate core functionality via interoperability testing so that purchasers 53 of Liberty-based technology can focus on other details specific to their market and/or deployment. This document 54 describes the process and procedures for conducting interoperability testing for conformance.

53 The goal of this document, combined with the SCR and the Liberty Conformance Process and Administration 54 document is to unambiguously define the procedures that will be followed at conformance interoperability testing 55 events. The procedures in this document are intended to streamline testing events, shorten testing times, and minimize disputes that could result in requests for arbitration. 56

54 The SCR describes a total of nine conformance profiles and the specific features that are required or optional for

55 each profile. The tables below summarizes the features that comprise the profiles. A vendor can participate in

56 conformance interoperability testing in the role of any one or more of these conformance profiles.

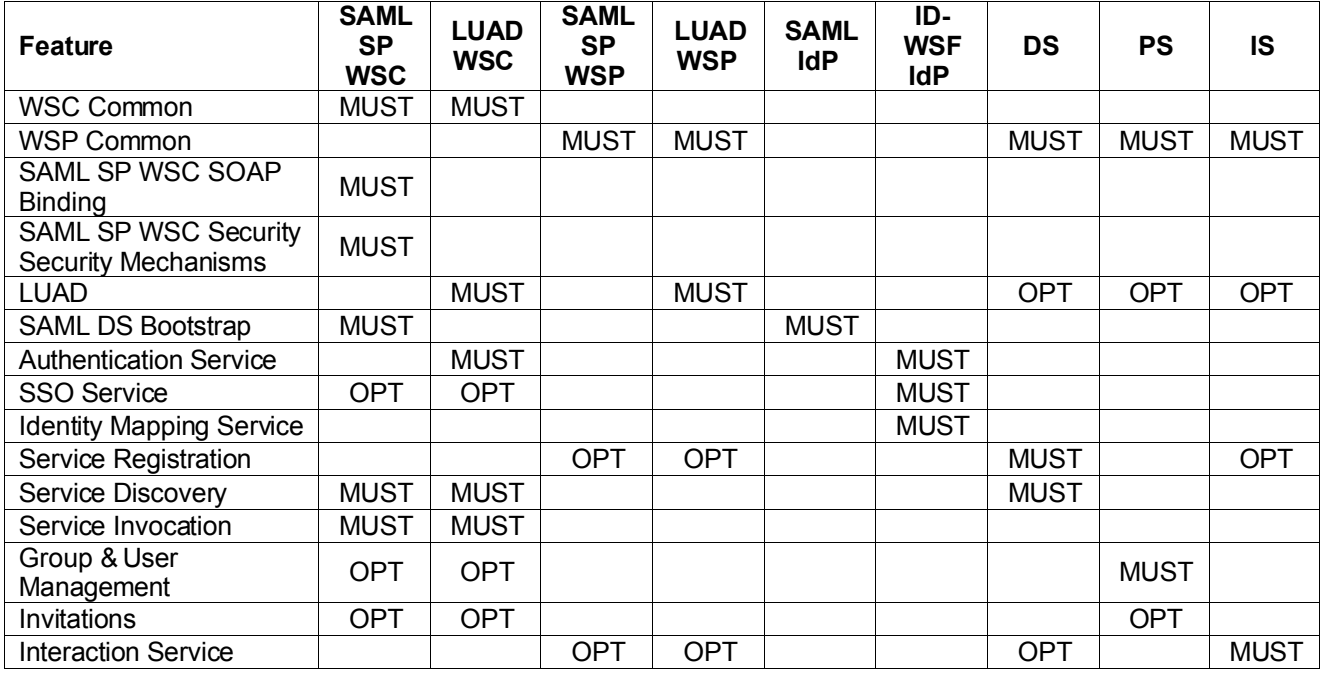

<span id="page-2-1"></span>*Table 1 ID-WSF 2.0 SCR Profiles Matrix*

55 This document is maintained by the Technology Expert Group (TEG). Testing events are organized and managed

56 by Liberty staff under the direction of the Liberty Conformanœ Review Team (LCRT). The LCRT is a sub-team of

57 the Liberty Alliance management board and will arbitrate any claims arising from testing events and shall act as an

58 official observer of testing events.

# <span id="page-3-0"></span>**2. Overview of Conformance Process** 59

60 See [\[LibConfProc\]](#page-11-2)

# <span id="page-4-3"></span>**3. Test Procedures** 61

62 Testing will follow a simple scenario based approach with multiple passes that test required features, and optional 63 features when support if indicated by the vendor in the registration form. The basic scenario is intended to 64 simulate the use of the full range of range of features available in the ID-WSF framework :

63 1. Authenticate

- 2. Invoke Discovery Service 64
- 3. Contact Service via WSC and WSP. 65
- 4. Optionally interact with user. 66
- 5. Return service results 67

68 It will be necessary to repeat this scenario through several passes in order test each of the profiles specified in the 69 SCR and the test process is designed avoid repeating unnecessary steps to the extent possible.

69 Note that these testing procedures integrate the testing of several profiles concurrently in a single test sequence. Typically, one testing sequence will benefit all testing partners as they each try to achieve interoperability with the 70

71 required number of testing partners.

### <span id="page-4-2"></span>**3.1. Common Test Features** 70

71 This section describes test features or procedures that are common across some or all of the profiles defined in 72 subsequent sections.

#### <span id="page-4-1"></span>**3.1.1. Asymmetry of Testing Requirements** 72

73 One of the fundamental aspects of interoperability testing is that two or more participants must work together in 74 complementary roles to achieve a testing result. In several cases, one role (e.g. WSC) is required to support a 75 feature that is optional for the complementary role (e.g. WSP). In these cases, the WSC (e.g.) is dependent on 76 the fact that enough partners will implement the optional features so that interoperability can be demonstrated.

74 Typically, a test participant will implement both roles (e.g., a WSC and WSP) and they have a vested interest in 75 making mutual interoperability possible. In this case, the sensible strategy is to build the optional features (i.e.,

76 observe the Golden Rule).

#### <span id="page-4-0"></span>**3.1.2. Security Mechanisms** 75

The initial portion of each test sequence requires that the implementation demonstrate correct functioning of each 76 77 of the required security mechanisms for the profile under test. This is accomplished by repeating a sequence of

78 test steps, changing the security mechanism prior to each repetition.

77 Once all of the required security mechanisms are tested, the remainder of the testing is performed using a security 78 mechanism agreed to by all testing partners.

The table below lists the ID-WSF 2.0 security mechanisms that are required for the different profiles under test. 78 79 Note that the WSP, DS and IS profiles have three alternative subsets (ALT1, ALT2, ALT3) of the security

80 mechanisms, at least one of which must be demonstrated.<sup>[1](#page-4-4)</sup>

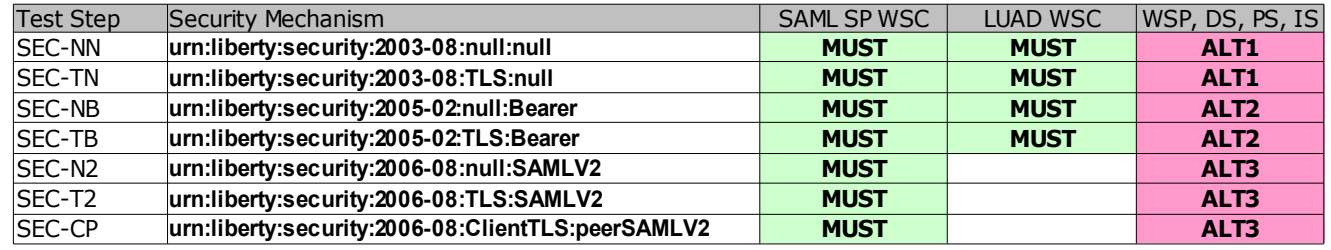

*Table 2: ID-WSF 2.0 Security Mechanisms*

<span id="page-4-4"></span><sup>1</sup>This table reflects a pending correction to the ID-WSF 2.0 SCR. The original SCR indicated that the SAML SP WSC was required to perform ClientTLS:SAMLV2, whereas the intent was that it be ClientTLS:peerSAMLV2 as depicted.

#### <span id="page-5-3"></span>**3.1.3. Service Invocation** 79

Essentially every test sequence for WSC and WSP include a service invocation step. The ID-WSF 2.0 80

81 specifications do not normatively specify the nature of such services, and these testing procedure do not explicitly

82 define a service interface to be invoked. The requirements only state that conforming WSC and WSP

83 implementations must support the invocation of a discovered service.

84 However, many test participants have found it useful to agree upon a common service for demonstrating 85 interoperability. The Liberty ID Hello World Protocol [\[LibIDHello\]](#page-11-3) is ideally suited for this purpose, and test participants are encouraged to implement support for this service. 86

#### <span id="page-5-2"></span>**3.1.4. Test Pairings** 87

88 Test partners are assigned randomly and dynamically from amongst all participants with complementary

89 implementations who are ready to test at a particular time. As noted above, the test procedures are designed so

90 that all testing partners in a particular test benefit from participating<sup>[2](#page-5-4)</sup> ((i.e., the test "counts" for all participants). The 91 test pairings shown in the table below are typical:

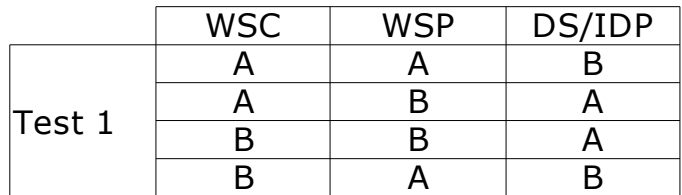

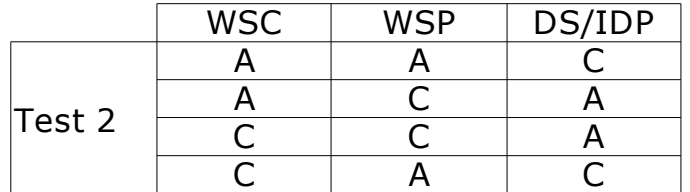

93 After these tests, Team A has tested with 2 partners in all roles, and is "done" for WSC, WSP, and DS. If Teams B 94 and C test together (e.g. substituting C for A in Test 1) then B and C will also be done for all three profiles<sup>[3](#page-5-5)</sup>.

### <span id="page-5-1"></span>**3.2. Testing Steps** 95

96 The following sections list the the testing steps for the various profiles noted in Table [1a](#page-2-1)nd whether they are 97 required ("MUST"), optional ("OPT"), or alternates (ALT; see discussion of security mechanisms above). Each list

98 is an expansion of the requirements in [\[LibertyIDWSF20SCR\]](#page-11-1) derived from the referenced specifications.

#### <span id="page-5-0"></span>**3.2.1. SAML SP WSC/P, SAML IDP, DS Test Procedures** 99

100 The test steps for the SAML-based profiles are listed in Table [3.](#page-6-1) Note the following preconditions:

1. A principal (user) must be created and federated between the IDP and the SP-WSC. 101

2. The initial sequence assumes that a service has been registered at the DS. The manner by which this is accomplished is not specified, but typically it could be done by the WSP registering the service with the 102 103

DS. As that operation is optional for the WSP, however, some other method for registering the service at 104

the DS may need to be used. 105

The optional Single Signon (SSO) Service invocation will require the participation of a suitable AS (ID-WSF IDP). 106

The optional PAOS test sequence at the end of the procedure will (typically) need to be performed in conjunction 107 108 with a LUAD WSP that supports PAOS.

<span id="page-5-4"></span><sup>2</sup>After a participant has met the minimum requirements, their participation no longer is strictly necessary and thus they don't benefit directly. However, it is sensible to test with as many partners as possible.

<span id="page-5-5"></span><sup>&</sup>lt;sup>3</sup>This procedure thus requires twelve separate tests to complete testing of three teams against three profiles. The same could be accomplished theoretically by six tests where each test involved all three teams, each in a different role. However, coordinating a three-way test has proven extremely difficult and time-consuming.

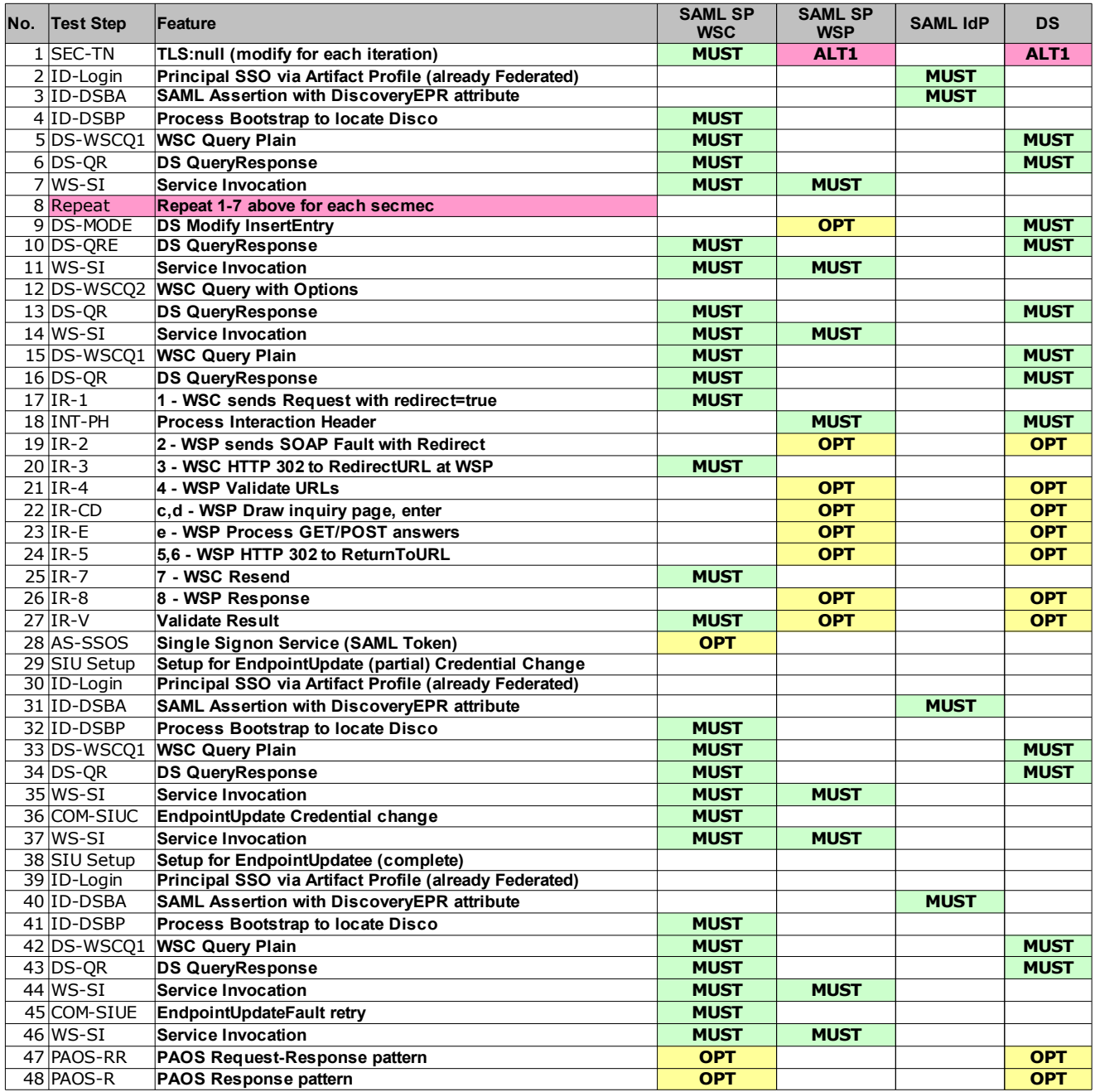

<span id="page-6-1"></span><span id="page-6-0"></span>*Table 3: SAML SP WSC/P, SAML IDP, DS Test Procedures*

## **3.2.2. LUAD WSC/P, ID-WSF IDP, DS, IS Test Procedures**

110 The LUAD WSC/P test steps are listed in Table [4.](#page-7-1) Note: the interaction sequence (test steps in yellow) are

111 optional, except for interaction service (IS) profile testing. Also, the PAOS sequence will require the participation of 112 a PAOS-capable SP/WSP implementation.

#### LIBERTY ALLIANCE PROJECT Version Draft 1.0-01 Liberty ID-WSF 2.0 Interoperability Testing Procedures

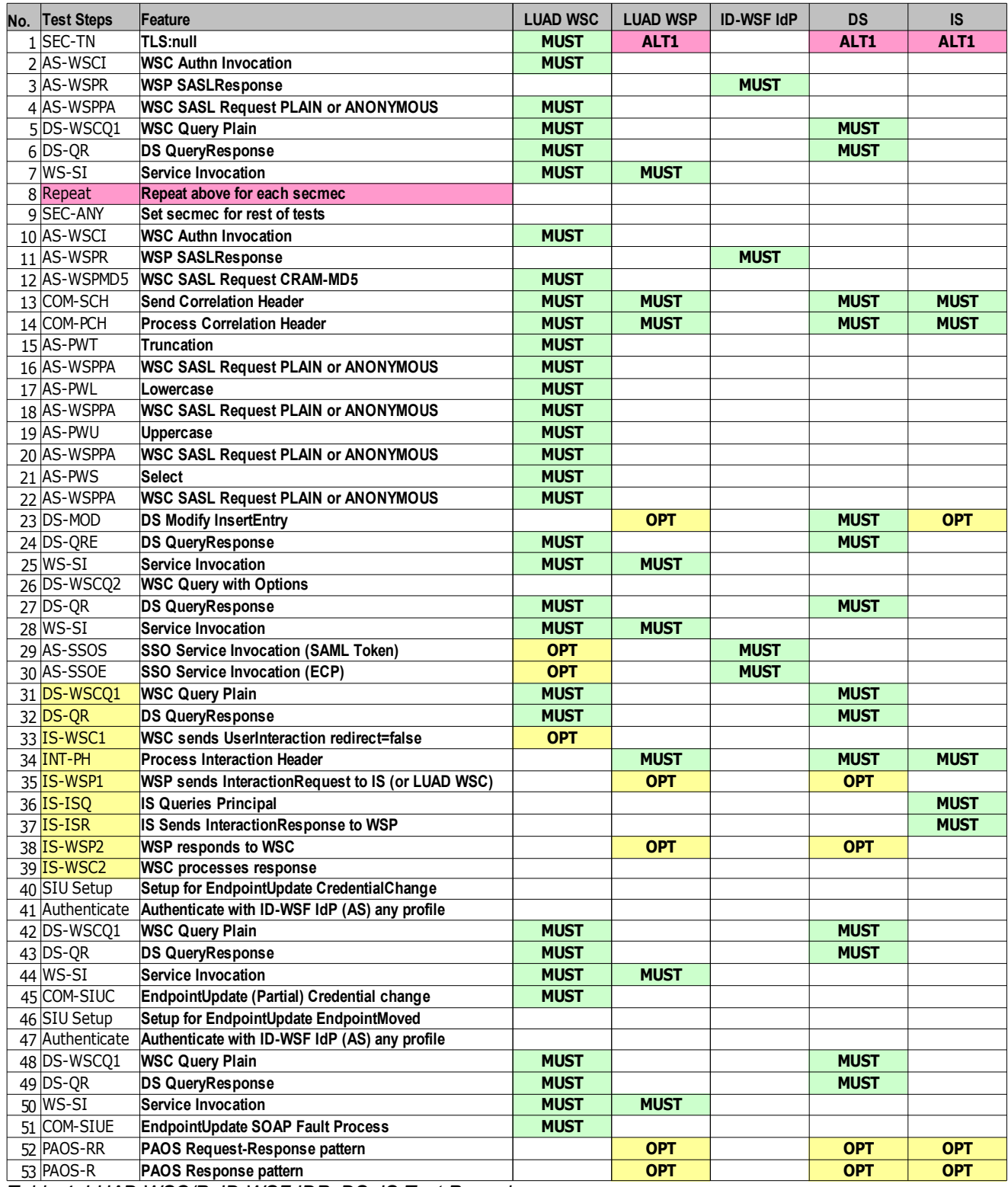

<span id="page-7-1"></span><span id="page-7-0"></span>*Table 4: LUAD WSC/P, ID-WSF IDP, DS, IS Test Procedures*

## **3.2.3. Core People Service (PS) Testing Steps**

The People Service (PS) testing steps are divided into two sections: the "core" People Service features, and the 115 optional "invitation" features (covered in the next section). The core test steps are listed in Table [5.](#page-8-1)

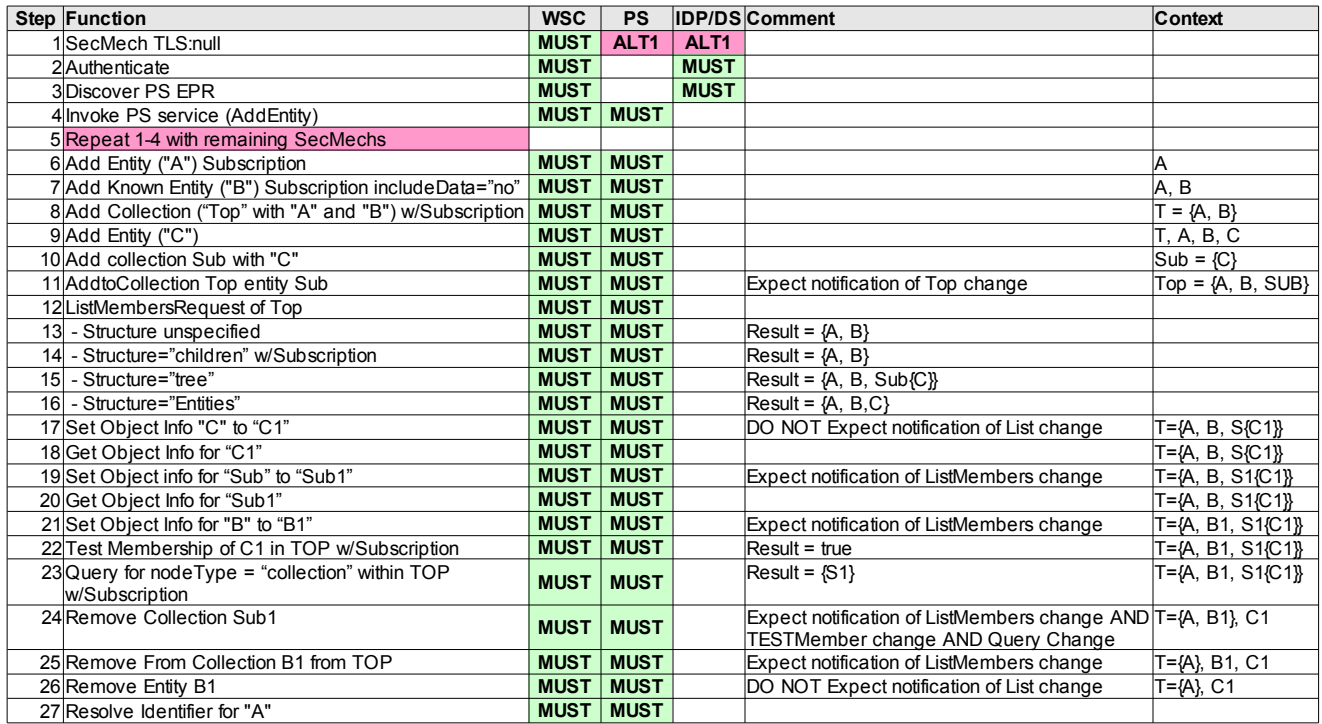

<span id="page-8-1"></span>*Table 5: Core People Service Testing Steps*

- 116 The core PS functions involve
- 117 creating and manipulating entities and groups of entities,
- 118 listing and querying this data, and
- 119 subscription to, and notification of, changes in this data

120 In addition, since the PS is required to behave as a WSP, the initial sequence of test steps include a repetition of 121 steps to exercise the required security mechanisms.

#### <span id="page-8-0"></span>**3.2.4. PS Invitation testing steps** 122

The PS invitation steps are listed in Table [6.](#page-9-0) Note that the invitation scenario involves two separate users, A and 123

124 B, and there are separate ID-WSF roles required for each user. The inviting user is A, and the invited user is B.

125 Certain steps involving interactions with A and B to facilitate the interaction protocol are out of scope, but are 126 described in [\[LibPS\]](#page-11-4).

127 In order to fairly test the interoperability of two vendors X and Y, the roles are assigned as follows so that the 128 "interesting" interactions occur between different vendor implementations:

- Vendor X: SPa, IDPa, DSa, IDPb, DSb 129
- Vendor Y: PSa 130

The preconditions for the test include the creation of users A and B, and the registration of the PSa EPR at DSa. 131 132 Any supported security mechanism may be employed for these tests.

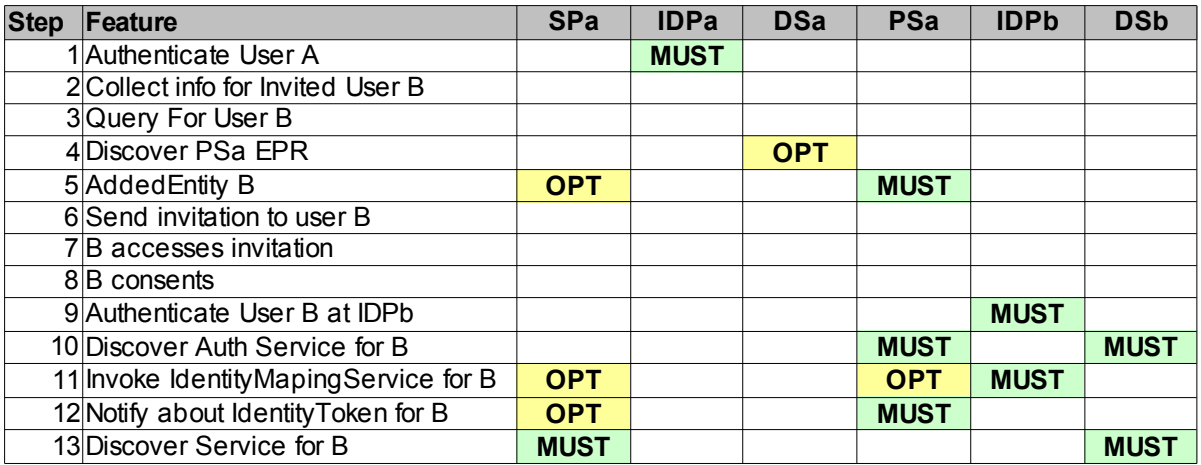

<span id="page-9-0"></span>*Table 6: PS Invitation Steps*

# <span id="page-10-0"></span>**4. Testing Checklist** 134

This form must be completed for each complete test run. Both parties to the test must agree to the indication of 135 136 pass/fail for each feature tested and sign each copy of the form. A copy of the form will go to each testing party

137 and the original will be kept on record by LCRT/ISTO.

The product name is simply an identifier; it does not have to be the public name of the product. 138

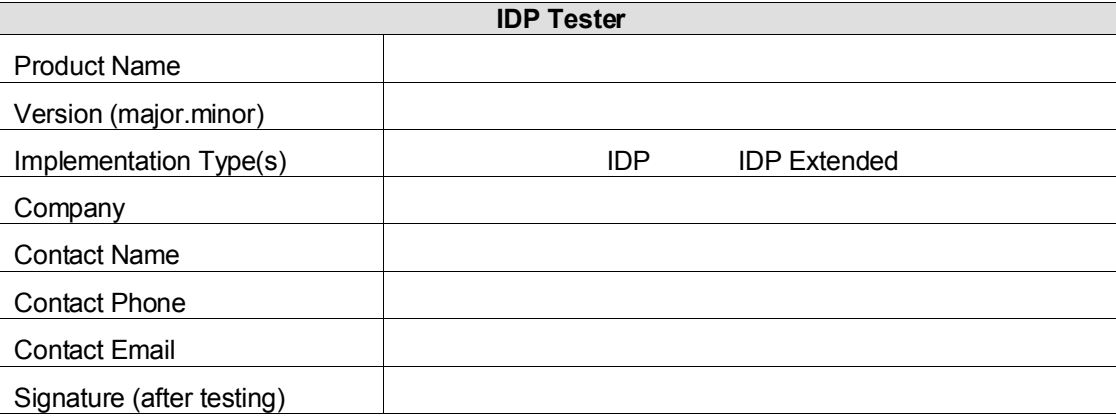

139

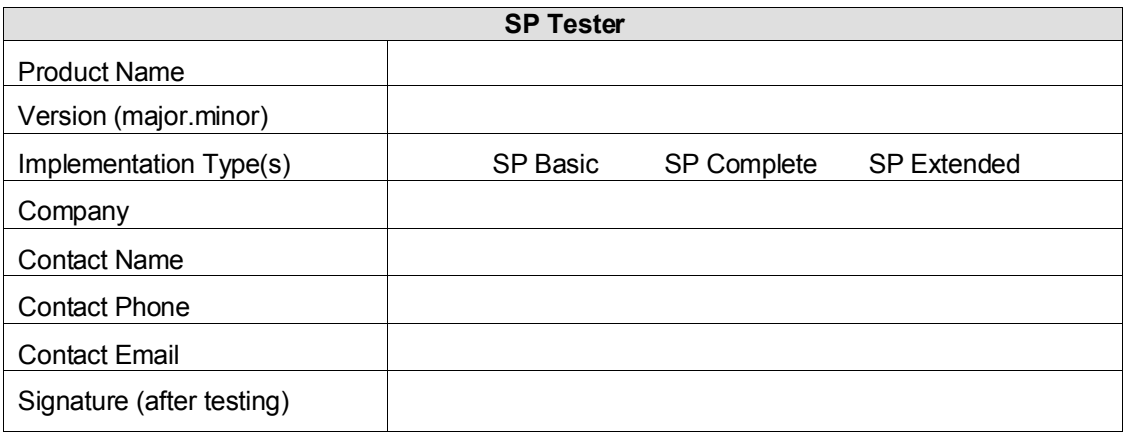

140

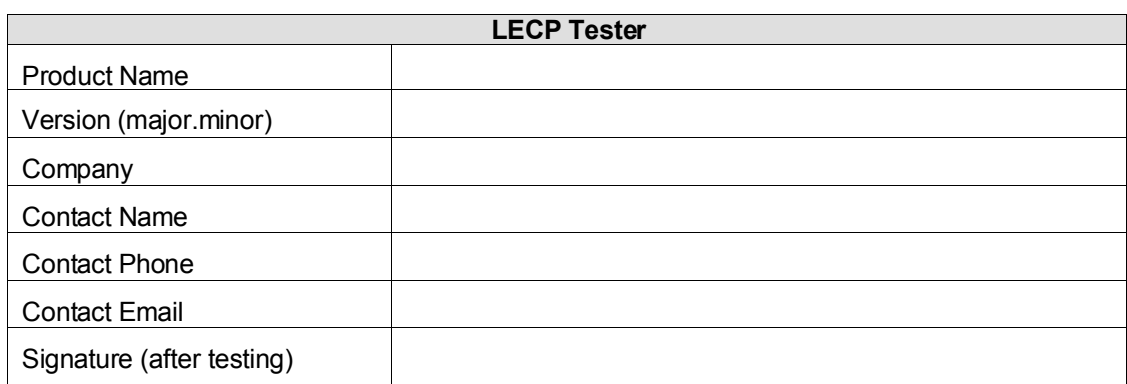

141

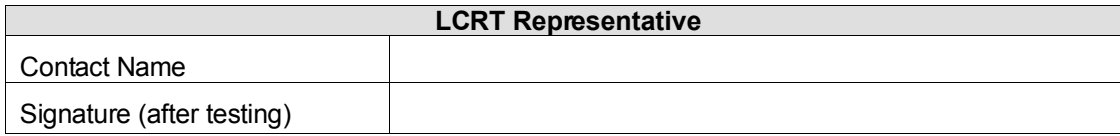

142

# <span id="page-11-0"></span>**5. References** 143

<span id="page-11-2"></span>144 [LibConfProc] Smith, Jeff. "Liberty Conformance Process and Administration," Version 1.0-05, Liberty Alliance 145 Project (April 2004), *<http://www.projectliberty.org/conformance/>* 

146

<span id="page-11-1"></span>147 [LibertyIDWSF20SCR] Whitehead, Greg. "Liberty ID-WSF 2.0 Static Conformance Requirements," Version 1.0, Liberty Alliance Project (September 2006). *<http://www.projectliberty/specs>* 148

149

<span id="page-11-4"></span>150 [LibPS] Yuzo Koga and Paul Madsen, "Liberty ID-WSF People Service Specification," Version 1.0, Liberty Alliance 151 Project (September 2006), <http://www.projectliberty.org/specs>

152

<span id="page-11-3"></span>153 [LibIDHello] Kellomäki, Sampo, "Liberty ID Hello World Protocol," Version 1.0, Liberty Alliance Project (2006), 154 <http://www.projectliberty.org/specs>

155

<span id="page-11-5"></span>156 [LibOSSTest] Conor Cahill, "Liberty Client Toolkit," Version 0.8.5,<http://www.cahillfamily.com/OpenSource/>

# <span id="page-12-2"></span>**A. Test Harness** 157

158 An open source implementation of the ID-WSF 2.0 protocols [\[LibOSSTest\]](#page-11-5) is used to conduct the negative test 159 steps for the ID-WSF IDP (aka Authentication Service, or AS) and DS profiles. The test steps are listed below; 160 additional tests may be available in later versions of the software.

### <span id="page-12-1"></span>**A.1. ID-WSF IDP Tests** 161

- 162 These are the test steps from the test-auth test script:
- 1. good credentials works 163
- 2. using PLAIN works 164
- 3. Immediate PLAIN (no negotiation) works 165
- 4. bad password fails 166
- 5. bad userid fails 167

### <span id="page-12-0"></span>**A.2. Disco Tests** 168

- 169 These are the test steps from the test-disco test script:
- 1. We can find good svc 170
- 2. Cleanup old test data 171
- 3. Query by PID for Provider 1 works 172
- 4. Query by PID w/o assn for Provider 1 works 173
- 5. We can find 2nd good svc 174
- 6. Cleanup 2nd provider old test data 175
- 7. Query by PID for Provider 2 works 176
- 8. Query w/no RS works 177
- 9. Query w/RS but no ST/PID fails 178
- 10. Query by ProviderID & ST works 179
- 11. Query by ST w/RT=only-one works 180
- 12. Query by ST&PID w/RT=only-one works 181
- 13. Good svc, Bad resultsType arg faults 182
- 14. Query all Svc Metadata succeeds 183
- 15. Query non-existant Svc metadata by ID fails 184
- 16. Register one simple metadata works 185
- 17. Query that metadata works 186
- 18. Delete that metadata works 187
- 19. Delete that metadata again fails 188
- 20. Query that metadata now fails 189
- 21. Register one complex metadata works 190
- 22. Query that metadata works 191
- 23. Query that metadata with other IDs works 192

#### LIBERTY ALLIANCE PROJECT Version Draft 1.0-01 Liberty ID-WSF 2.0 Interoperability Testing Procedures

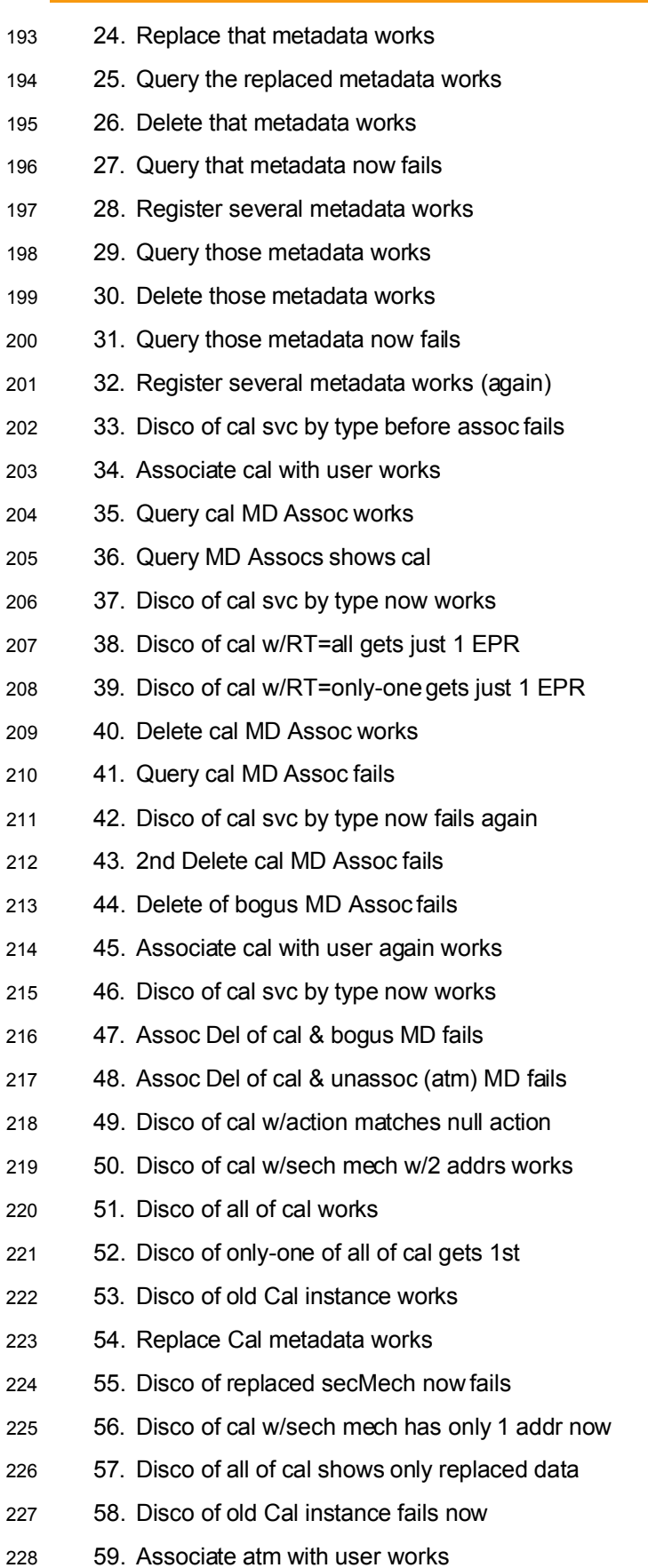

- 60. New assoc doesn't impact disco of Cal svc 229
- 61. Disco of atm shows actions 230
- 62. Disco of atm w/all shows redundant addrs 231
- 63. Disco of atm w/action shows that endpoint 232
- 64. Disco of atm w/2nd action shows that endpoint 233
- 65. Disco of atm w/2 actions shows same endpoint 234
- 66. ResultType best doesn't impact action match 235
- 67. Disco of atm w/acts across EPs gets both EPs 236
- 68. Disco of atm needs 2 EPs but RT=only-one fails 237
- 69. Disco of atm w/RT=only-onefrom 2nd EP works 238
- 70. Disco of atm w/no acts & RT=only-one fails 239
- 71. Disco of atm w/good option works 240
- 72. Disco of atm w/two good options works 241
- 73. Disco of atm w/last options works 242
- 74. Disco of atm w/all options works 243
- 75. Disco of atm w/bad option fails 244
- 76. Disco of atm w/1 good & 1 bad option fails 245
- 77. Assoc Del of cal & atm now works 246